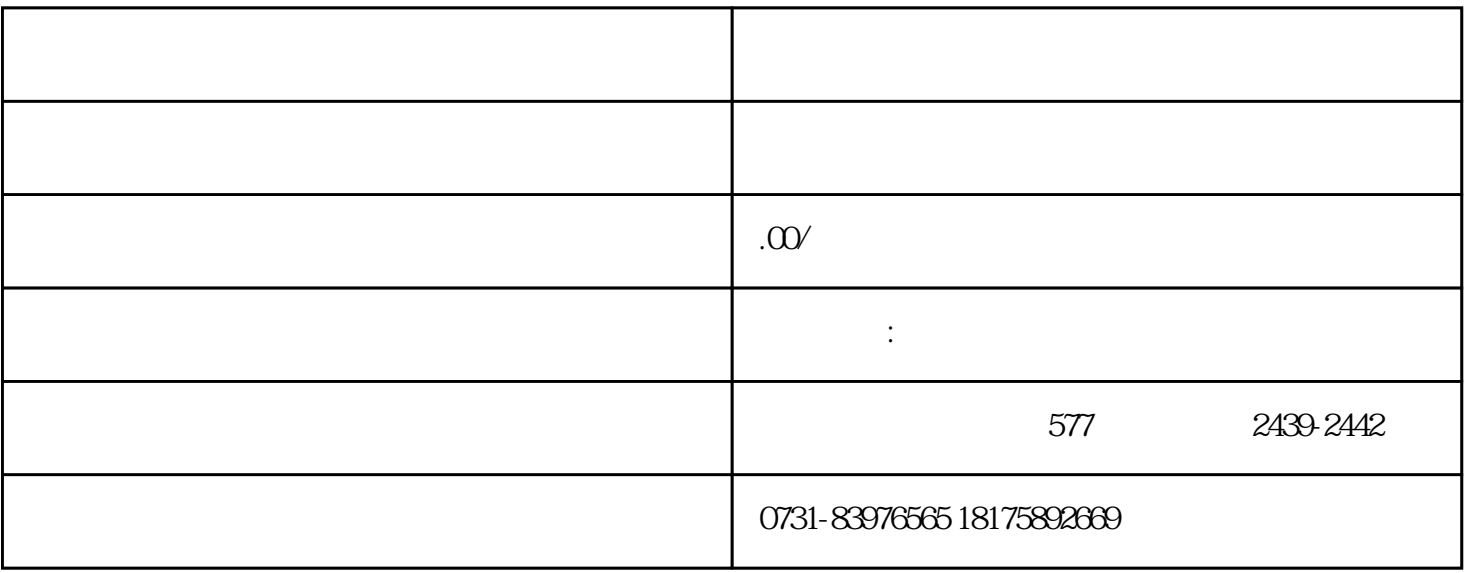

 $\left($ 

 $\overline{a}$ 

 $\epsilon$ 

的注意事项.

), we have  $\mathcal{L}$ 

 $\frac{1}{2}$ 

办等问题!有需要可以找他们。